# **PageSpeed Insights**

#### **Mobile**

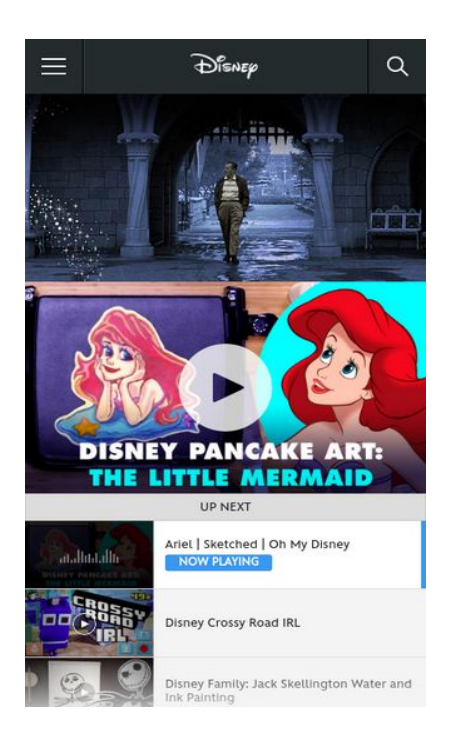

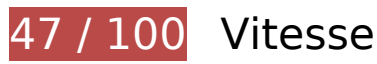

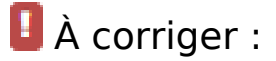

### **Éliminer les codes JavaScript et CSS qui bloquent l'affichage du contenu au-dessus de la ligne de flottaison**

Votre page contient 3 ressources de script et 6 ressources CSS qui bloquent l'affichage de votre page, et donc le retardent.

Aucune partie du contenu situé au-dessus de la ligne de flottaison sur votre page n'a pu être affichée avant que le chargement des ressources suivantes n'ait été terminé. Essayez de différer le chargement des ressources qui bloquent votre page, de les charger de manière asynchrone, ou d'intégrer les parties essentielles de ces ressources directement dans le code HTML.

[Supprimez les ressources JavaScript qui bloquent l'affichage](http://www.sitedesk.net/redirect.php?url=https%3A%2F%2Fdevelopers.google.com%2Fspeed%2Fdocs%2Finsights%2FBlockingJS) :

- http://a.dilcdn.com/a/head-effd208fb162.js
- http://ajax.googleapis.com/ajax/libs/jquery/1.10.2/jquery.min.js
- http://a.dilcdn.com/a/application-f0358c5122dc.js

[Optimisez l'affichage des styles CSS](http://www.sitedesk.net/redirect.php?url=https%3A%2F%2Fdevelopers.google.com%2Fspeed%2Fdocs%2Finsights%2FOptimizeCSSDelivery) pour les URL suivantes :

- http://a.dilcdn.com/a/application-fef9a59558c2.css
- http://a.dilcdn.com/a/modules-867d0a85a66a.css
- http://a.dilcdn.com/a/unique-modules-8628289ca3db.css
- http://a.dilcdn.com/a/international-modules-adbbf7fa0991.css
- http://a.dilcdn.com/a/goc/wide-857de41a9da0.css
- http://a.dilcdn.com/a/goc/responsive-mobile-d25be7c66fd1.css

# **Optimiser les images**

En choisissant un format approprié pour vos images et en les compressant, vous pouvez libérer de nombreux octets de données.

[Optimisez les images suivantes](http://www.sitedesk.net/redirect.php?url=https%3A%2F%2Fdevelopers.google.com%2Fspeed%2Fdocs%2Finsights%2FOptimizeImages) afin de réduire leur taille de 369,9 Ko (réduction de 54 %).

- La compression de https://lumiere-a.akamaihd.net/v1/images/videothumbnail\_omd\_pancake art thelittlemermaid 00d22338.jpeg?region=0%2C0%2C1024%2C576 pourrait libérer 96,8 Ko (réduction de 50 %).
- La compression de https://lumiere-a.akamaihd.net/v1/images/rich\_mobile\_go\_shopping\_copy b14d42af.jpeg?region=0,0,640,444 pourrait libérer 78,5 Ko (réduction de 69 %).
- La compression de https://lumiere-a.akamaihd.net/v1/images/image\_2d461a96.jpeg?region =0,0,1920,1080&width=320&height=180 pourrait libérer 70,4 Ko (réduction de 78 %).
- La compression de https://lumiere-a.akamaihd.net/v1/images/image\_50cbc50a.jpeg?region= 0,0,1920,1080&width=320&height=180 pourrait libérer 23 Ko (réduction de 57 %).
- La compression de https://lumiere-a.akamaihd.net/v1/images/image\_6a9c25f4.jpeg?region= 0,0,1920,1080&width=320&height=180 pourrait libérer 22,1 Ko (réduction de 56 %).
- La compression de https://lumiere-a.akamaihd.net/v1/images/videothumbnail\_omd\_pancake art\_thelittlemermaid\_00d22338.jpeg?region=0,0,1024,576&width=320&height=180 pourrait libérer 21,2 Ko (réduction de 52 %).
- La compression de https://lumiere-a.akamaihd.net/v1/images/vt\_omd\_disneylandholidaytime lapse\_17d55bc0.jpeg?region=0,0,1920,1080&width=320&height=180 pourrait libérer 19,3 Ko (réduction de 52 %).
- La compression de https://lumiere-a.akamaihd.net/v1/images/image\_ef75391f.jpeg?region= 0,0,1920,1080&width=320&height=180 pourrait libérer 18 Ko (réduction de 51 %).

- La compression de https://lumiere-a.akamaihd.net/v1/images/image 410a7b36.jpeg?region =0,0,1920,1080&width=320&height=180 pourrait libérer 10,7 Ko (réduction de 40 %).
- La compression de https://lumiere-a.akamaihd.net/v1/images/openuri20160811-19390-11g81jr\_a9148fae.jpeg?region=0%2C0%2C640%2C320 pourrait libérer 7,9 Ko (réduction de 16 %).
- La compression de https://lumiere-a.akamaihd.net/v1/images/image e09e0f9a.jpeg?region= 0,0,1920,1080&width=320&height=180 pourrait libérer 1,1 Ko (réduction de 11 %).
- La compression de http://a.dilcdn.com/a/goc/nav-logo-dark@2x-2b3eb08c507c.png pourrait libérer 1 014 o (réduction de 21 %).

# **Afficher en priorité le contenu visible**

Votre page doit effectuer des allers-retours supplémentaires sur le réseau afin que la partie audessus de la ligne de flottaison s'affiche. Pour obtenir des performances optimales, réduisez la quantité de code HTML nécessaire à l'affichage de la partie au-dessus de la ligne de flottaison.

L'intégralité de la réponse HTML n'a pas été suffisante pour afficher le contenu de la partie audessus de la ligne de flottaison. En règle générale, cela signifie que des ressources supplémentaires, dont le chargement s'effectue après l'analyse syntaxique HTML, sont nécessaires à l'affichage du contenu de la partie au-dessus de la ligne de flottaison. [Donnez la priorité au](http://www.sitedesk.net/redirect.php?url=https%3A%2F%2Fdevelopers.google.com%2Fspeed%2Fdocs%2Finsights%2FPrioritizeVisibleContent) [contenu visible](http://www.sitedesk.net/redirect.php?url=https%3A%2F%2Fdevelopers.google.com%2Fspeed%2Fdocs%2Finsights%2FPrioritizeVisibleContent) nécessaire à l'affichage de la partie au-dessus de la ligne de flottaison en l'intégrant directement à la réponse HTML.

Environ 4 % seulement du contenu final au-dessus de la ligne de flottaison a pu être affiché avec l'intégralité de la réponse HTML snapshot:11.

# **À corriger éventuellement :**

### **Exploiter la mise en cache du navigateur**

Si vous définissez une date d'expiration ou une durée de validité maximale pour les ressources statiques dans les en-têtes HTTP, vous indiquez au navigateur d'aller chercher les ressources déjà téléchargées sur le disque local plutôt que sur le réseau.

[Exploitez la mise en cache du navigateur](http://www.sitedesk.net/redirect.php?url=https%3A%2F%2Fdevelopers.google.com%2Fspeed%2Fdocs%2Finsights%2FLeverageBrowserCaching) pour les ressources suivantes pouvant être mises en

cache :

- http://aglobal.go.com/stat/dolWebAnalytics.js (délai d'expiration non spécifié)
- http://secure-us.imrworldwide.com/novms/js/2/ggcmb390.js (délai d'expiration non spécifié)
- http://cdnapi.kaltura.com/api\_v3/index.php?service=multirequest&apiVersion=3.1&expiry=8 6400&clientTag=kwidget%3Av2.55.2&format=1&ignoreNull=1&action=null&1:service=sess ion&1:action=startWidgetSession&1:widgetId=\_1068292&2:ks=%7B1%3Aresult%3Aks%7D &2:service=caption\_captionasset&2:action=list&2:filter:objectType=KalturaAssetFilter&2:filt er:entryIdEqual=0\_b5lr0uev&2:filter:statusEqual=2&2:pager:pageSize=50&kalsig=c84b9c8 cd78e507ea7fe6307ead5386e (56 secondes)
- http://cdnapisec.kaltura.com/p/1068292/sp/106829200/embedIframeJs/uiconf\_id/35976132/p artner\_id/1068292 (5 minutes)
- http://cdnapi.kaltura.com/html5/html5lib/v2.55.2/mwEmbedFrame.php?&wid=\_1068292&uic onf id=35976132&cache\_st=1382978527&entry\_id=0\_b5lr0uev&flashvars[externalInterfac eDisabled]=false&flashvars[loop]=false&flashvars[metadataProfileId]=null&flashvars[autoPl ay]=false&flashvars[autoMute]=true&flashvars[mediaProxy]=%7B%22entry%22%3A%7B% 22thumbnailUrl%22%3A%22https%3A%2F%2Flumiere-a.akamaihd.net%2Fv1%2Fimages%2 Fvideothumbnail\_omd\_pancakeart\_thelittlemermaid\_00d22338.jpeg%3Fregion%3D0%252C0 %252C1024%252C576%22%7D%7D&flashvars[titleLabel]=%7B%22plugin%22%3Atrue%2C %22align%22%3A%22left%22%2C%22text%22%3A%22Ariel%20%7C%20Sketched%20%7C %20Oh%20My%20Disney%22%7D&flashvars[accessibility-plugin]=%7B%22plugin%22%3At rue%2C%22iframeHTML5Js%22%3A%22%2F%2Fa.dilcdn.com%2Fa%2Fplugins%2Faccessibil ity-plugin-154647bebd33.js%22%7D&flashvars[IframeCustomPluginCss1]=%2F%2Fa.dilcdn. com%2Fa%2Fmatterhorn-static-player-skin-5e8db0e9e3bf.css&playerId=player\_playlist12\_p layerElement&forceMobileHTML5=true&urid=2.55.2&protocol=http&callback=mwi\_playerpl aylist12playerElement0 (10 minutes)
- http://imasdk.googleapis.com/js/sdkloader/ima3.js (15 minutes)
- http://www.googletagservices.com/tag/js/gpt\_mobile.js (15 minutes)
- https://cdn.registerdisney.go.com/v2/outer/DisneyID.js (15 minutes)
- http://cfvod.kaltura.com/p/1068292/sp/106829200/thumbnail/entry\_id/0\_b5lr0uev/version/10 0002/width/100/vid\_slices/100 (60 minutes)

# **6 règles approuvées**

# **Éviter les redirections sur la page de destination**

Votre page ne contient pas de redirection. En savoir plus sur la [suppression des redirections sur la](http://www.sitedesk.net/redirect.php?url=https%3A%2F%2Fdevelopers.google.com%2Fspeed%2Fdocs%2Finsights%2FAvoidRedirects) [page de destination.](http://www.sitedesk.net/redirect.php?url=https%3A%2F%2Fdevelopers.google.com%2Fspeed%2Fdocs%2Finsights%2FAvoidRedirects)

### **Autoriser la compression**

Vous avez activé la compression. En savoir plus sur l'[activation de la compression](http://www.sitedesk.net/redirect.php?url=https%3A%2F%2Fdevelopers.google.com%2Fspeed%2Fdocs%2Finsights%2FEnableCompression).

### **Réduire le temps de réponse du serveur**

Votre serveur a répondu rapidement. En savoir plus sur l'[optimisation du temps de réponse du](http://www.sitedesk.net/redirect.php?url=https%3A%2F%2Fdevelopers.google.com%2Fspeed%2Fdocs%2Finsights%2FServer) [serveur.](http://www.sitedesk.net/redirect.php?url=https%3A%2F%2Fdevelopers.google.com%2Fspeed%2Fdocs%2Finsights%2FServer)

# **Réduire la taille des ressources CSS**

Vous avez réduit la taille de vos ressources CSS. En savoir plus sur la [réduction de la taille des](http://www.sitedesk.net/redirect.php?url=https%3A%2F%2Fdevelopers.google.com%2Fspeed%2Fdocs%2Finsights%2FMinifyResources) [ressources CSS.](http://www.sitedesk.net/redirect.php?url=https%3A%2F%2Fdevelopers.google.com%2Fspeed%2Fdocs%2Finsights%2FMinifyResources)

#### **Réduire la taille des ressources HTML**

Vous avez réduit la taille de vos ressources HTML. En savoir plus sur la [réduction de la taille des](http://www.sitedesk.net/redirect.php?url=https%3A%2F%2Fdevelopers.google.com%2Fspeed%2Fdocs%2Finsights%2FMinifyResources) [ressources HTML.](http://www.sitedesk.net/redirect.php?url=https%3A%2F%2Fdevelopers.google.com%2Fspeed%2Fdocs%2Finsights%2FMinifyResources)

# **Réduire la taille des ressources JavaScript**

Vous avez réduit la taille de votre contenu JavaScript. En savoir plus sur la [réduction de la taille des](http://www.sitedesk.net/redirect.php?url=https%3A%2F%2Fdevelopers.google.com%2Fspeed%2Fdocs%2Finsights%2FMinifyResources) [ressources JavaScript](http://www.sitedesk.net/redirect.php?url=https%3A%2F%2Fdevelopers.google.com%2Fspeed%2Fdocs%2Finsights%2FMinifyResources).

# **99 / 100** Expérience utilisateur

 **À corriger éventuellement :** 

### **Dimensionner les éléments tactiles de manière appropriée**

Il est possible que certains des liens et des boutons présents sur votre page soient trop petits pour qu'un utilisateur puisse appuyer dessus sur un écran tactile. [Augmentez la taille de ces éléments](http://www.sitedesk.net/redirect.php?url=https%3A%2F%2Fdevelopers.google.com%2Fspeed%2Fdocs%2Finsights%2FSizeTapTargetsAppropriately) [tactiles](http://www.sitedesk.net/redirect.php?url=https%3A%2F%2Fdevelopers.google.com%2Fspeed%2Fdocs%2Finsights%2FSizeTapTargetsAppropriately) afin de proposer une meilleure expérience utilisateur.

Les éléments tactiles suivants sont proches d'autres éléments tactiles et il peut être nécessaire de les espacer davantage.

- L'élément tactile <html class="js canvas touc…ers no-cssgrid">Go.com | The W…ghts Reserved,</html> est près de 2 autres éléments tactiles final.
- L'élément tactile <section id="ref-1-2" class="module watch p...ry-theme light">AdvertisementS…isney Princess</section> est près de 1 autres éléments tactiles final.
- L'élément tactile <a href="https://help.disney.com/">Disney Help</a>, ainsi que 6 autres sont trop proches d'autres éléments tactiles.

 **4 règles approuvées** 

# **Éviter les plug-ins**

Il semble que votre page n'utilise pas de plug-ins qui pourraient empêcher des plates-formes d'exploiter son contenu. [Pourquoi faut-il éviter les plug-ins ?](http://www.sitedesk.net/redirect.php?url=https%3A%2F%2Fdevelopers.google.com%2Fspeed%2Fdocs%2Finsights%2FAvoidPlugins)

# **Configurer la fenêtre d'affichage**

Votre page spécifie une fenêtre d'affichage qui correspond aux différentes dimensions des appareils, ce qui lui permet de s'afficher correctement sur tous les appareils. En savoir plus sur la [configuration des fenêtres d'affichage](http://www.sitedesk.net/redirect.php?url=https%3A%2F%2Fdevelopers.google.com%2Fspeed%2Fdocs%2Finsights%2FConfigureViewport).

# **Adapter la taille du contenu à la fenêtre d'affichage**

Le contenu de votre page s'affiche correctement dans la fenêtre d'affichage. En savoir plus sur l'[adaptation du contenu à la taille de la fenêtre d'affichage](http://www.sitedesk.net/redirect.php?url=https%3A%2F%2Fdevelopers.google.com%2Fspeed%2Fdocs%2Finsights%2FSizeContentToViewport).

**Utiliser des tailles de police lisibles**

Le texte de votre page est lisible. En savoir plus sur l'[utilisation de tailles de police lisibles.](http://www.sitedesk.net/redirect.php?url=https%3A%2F%2Fdevelopers.google.com%2Fspeed%2Fdocs%2Finsights%2FUseLegibleFontSizes)

#### **Ordinateur**

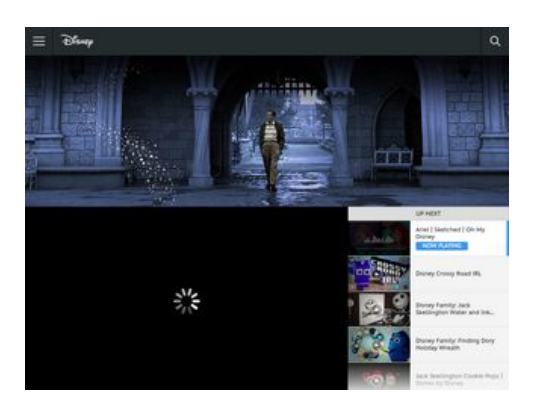

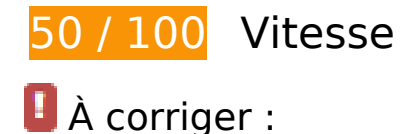

**Éliminer les codes JavaScript et CSS qui bloquent l'affichage du contenu au-dessus de la ligne de flottaison**

Votre page contient 3 ressources de script et 6 ressources CSS qui bloquent l'affichage de votre page, et donc le retardent.

Aucune partie du contenu situé au-dessus de la ligne de flottaison sur votre page n'a pu être affichée avant que le chargement des ressources suivantes n'ait été terminé. Essayez de différer le chargement des ressources qui bloquent votre page, de les charger de manière asynchrone, ou d'intégrer les parties essentielles de ces ressources directement dans le code HTML.

[Supprimez les ressources JavaScript qui bloquent l'affichage](http://www.sitedesk.net/redirect.php?url=https%3A%2F%2Fdevelopers.google.com%2Fspeed%2Fdocs%2Finsights%2FBlockingJS) :

- http://a.dilcdn.com/a/head-effd208fb162.js
- http://ajax.googleapis.com/ajax/libs/jquery/1.10.2/jquery.min.js
- http://a.dilcdn.com/a/application-f0358c5122dc.js

[Optimisez l'affichage des styles CSS](http://www.sitedesk.net/redirect.php?url=https%3A%2F%2Fdevelopers.google.com%2Fspeed%2Fdocs%2Finsights%2FOptimizeCSSDelivery) pour les URL suivantes :

- http://a.dilcdn.com/a/application-fef9a59558c2.css
- http://a.dilcdn.com/a/modules-867d0a85a66a.css
- http://a.dilcdn.com/a/unique-modules-8628289ca3db.css
- http://a.dilcdn.com/a/international-modules-adbbf7fa0991.css
- http://a.dilcdn.com/a/goc/wide-857de41a9da0.css

http://a.dilcdn.com/a/goc/responsive-mobile-d25be7c66fd1.css

# **Optimiser les images**

En choisissant un format approprié pour vos images et en les compressant, vous pouvez libérer de nombreux octets de données.

[Optimisez les images suivantes](http://www.sitedesk.net/redirect.php?url=https%3A%2F%2Fdevelopers.google.com%2Fspeed%2Fdocs%2Finsights%2FOptimizeImages) afin de réduire leur taille de 796,1 Ko (réduction de 73 %).

- La compression de https://lumierea.akamaihd.net/v1/images/rich\_small\_go\_shopping\_acda7f5a.jpeg?region=0,0,1536,300 pourrait libérer 104 Ko (réduction de 66 %).
- La compression de https://lumiere-a.akamaihd.net/v1/images/videothumbnail\_omd\_pancake art\_thelittlemermaid\_00d22338.jpeg?region=0%2C0%2C1024%2C576 pourrait libérer 96,8 Ko (réduction de 50 %).
- La compression et le redimensionnement de l'image https://lumiere-a.akamaihd.net/v1/imag es/image\_2d461a96.jpeg?region=0,0,1920,1080&width=320&height=180 permettraient de gagner 87,5 Ko (97 % de réduction).
- La compression et le redimensionnement de l'image https://lumiere-a.akamaihd.net/v1/imag es/image\_50cbc50a.jpeg?region=0,0,1920,1080&width=320&height=180 permettraient de gagner 38,2 Ko (94 % de réduction).
- La compression et le redimensionnement de l'image https://lumiere-a.akamaihd.net/v1/imag es/videothumbnail\_omd\_pancakeart\_thelittlemermaid\_00d22338.jpeg?region=0,0,1024,576 &width=320&height=180 permettraient de gagner 38,2 Ko (94 % de réduction).
- La compression et le redimensionnement de l'image https://lumiere-a.akamaihd.net/v1/imag es/image\_6a9c25f4.jpeg?region=0,0,1920,1080&width=320&height=180 permettraient de gagner 36,9 Ko (94 % de réduction).
- La compression et le redimensionnement de l'image https://lumiere-a.akamaihd.net/v1/imag es/vt\_omd\_disneylandholidaytimelapse\_17d55bc0.jpeg?region=0,0,1920,1080&width=320& height=180 permettraient de gagner 35,3 Ko (95 % de réduction).
- La compression et le redimensionnement de l'image https://lumiere-a.akamaihd.net/v1/imag es/image\_ef75391f.jpeg?region=0,0,1920,1080&width=320&height=180 permettraient de gagner 32,7 Ko (94 % de réduction).
- La compression et le redimensionnement de l'image https://lumiere-a.akamaihd.net/v1/imag es/image\_410a7b36.jpeg?region=0,0,1920,1080&width=320&height=180 permettraient de gagner 24,7 Ko (92 % de réduction).
- La compression de https://lumiere-a.akamaihd.net/v1/images/openuri20160811-19390-aqm9ri\_97bd2a91.jpeg?region=0%2C0%2C1024%2C320 pourrait libérer 12,2 Ko (réduction de 16 %).
- La compression et le redimensionnement de l'image https://lumiere-a.akamaihd.net/v1/imag es/image\_aa6caaa3.jpeg?region=0,0,1280,720&width=320&height=180 permettraient de gagner 11,9 Ko (89 % de réduction).
- La compression et le redimensionnement de l'image https://lumiere-a.akamaihd.net/v1/imag es/image\_cd90a67c.jpeg?region=0,,1080,605&width=320&height=180 permettraient de gagner 11,1 Ko (91 % de réduction).
- La compression et le redimensionnement de l'image https://lumiere-a.akamaihd.net/v1/imag es/image\_cc828c1f.jpeg?region=0,,720,403&width=320&height=180 permettraient de gagner 11 Ko (88 % de réduction).
- La compression et le redimensionnement de l'image https://lumiere-a.akamaihd.net/v1/imag es/image\_6ba8aa5d.jpeg?region=0,0,1920,1080&width=320&height=180 permettraient de gagner 10,8 Ko (89 % de réduction).
- La compression et le redimensionnement de l'image https://lumiere-a.akamaihd.net/v1/imag es/image\_54f83cc2.jpeg?region=0,,720,403&width=320&height=180 permettraient de gagner 10,8 Ko (86 % de réduction).
- La compression et le redimensionnement de l'image https://lumiere-a.akamaihd.net/v1/imag es/image\_c45872cf.jpeg?region=0,,1072,600&width=320&height=180 permettraient de gagner 10,6 Ko (87 % de réduction).
- La compression et le redimensionnement de l'image https://lumiere-a.akamaihd.net/v1/imag es/image\_da32478e.jpeg?region=0,,1072,600&width=320&height=180 permettraient de gagner 10,2 Ko (86 % de réduction).
- La compression et le redimensionnement de l'image https://lumiere-a.akamaihd.net/v1/imag es/image\_e1b8aeed.jpeg?region=0,,1072,600&width=320&height=180 permettraient de gagner 10 Ko (87 % de réduction).
- La compression et le redimensionnement de l'image https://lumiere-a.akamaihd.net/v1/imag es/image\_c119df28.jpeg?region=0,,1072,600&width=320&height=180 permettraient de gagner 9,7 Ko (87 % de réduction).
- La compression et le redimensionnement de l'image https://lumiere-a.akamaihd.net/v1/imag es/image\_21e9809c.jpeg?region=0,0,1920,1080&width=320&height=180 permettraient de gagner 9,6 Ko (88 % de réduction).
- La compression et le redimensionnement de l'image https://lumiere-a.akamaihd.net/v1/imag es/image\_a0944fef.jpeg?region=0,0,1920,1080&width=320&height=180 permettraient de gagner 9,5 Ko (87 % de réduction).
- La compression et le redimensionnement de l'image https://lumiere-a.akamaihd.net/v1/imag es/image\_fefb67c9.jpeg?region=0,,1072,600&width=320&height=180 permettraient de gagner 9,5 Ko (87 % de réduction).
- La compression et le redimensionnement de l'image https://lumiere-a.akamaihd.net/v1/imag es/image\_d30abbc9.jpeg?region=0,,1072,600&width=320&height=180 permettraient de gagner 9,3 Ko (88 % de réduction).
- La compression et le redimensionnement de l'image https://lumiere-a.akamaihd.net/v1/imag es/image\_2fe3bdaf.jpeg?region=0,,1072,600&width=320&height=180 permettraient de gagner 9,3 Ko (86 % de réduction).
- La compression et le redimensionnement de l'image https://lumiere-a.akamaihd.net/v1/imag es/image\_e09e0f9a.jpeg?region=0,0,1920,1080&width=320&height=180 permettraient de gagner 9,2 Ko (89 % de réduction).
- La compression et le redimensionnement de l'image https://lumiere-a.akamaihd.net/v1/imag es/image\_7f10d5bf.jpeg?region=0,,1072,600&width=320&height=180 permettraient de gagner 9,2 Ko (87 % de réduction).
- La compression et le redimensionnement de l'image https://lumiere-a.akamaihd.net/v1/imag es/image\_585061a9.jpeg?region=0,0,1920,1080&width=320&height=180 permettraient de gagner 9,2 Ko (87 % de réduction).
- La compression et le redimensionnement de l'image https://lumiere-a.akamaihd.net/v1/imag es/image\_b02952eb.jpeg?region=0,,1072,600&width=320&height=180 permettraient de gagner 8,9 Ko (86 % de réduction).
- La compression et le redimensionnement de l'image https://lumiere-a.akamaihd.net/v1/imag es/image\_21742d52.jpeg?region=0,0,1920,1080&width=320&height=180 permettraient de gagner 8,7 Ko (87 % de réduction).
- La compression et le redimensionnement de l'image https://lumiere-a.akamaihd.net/v1/imag es/image\_27e48d66.jpeg?region=0,,1080,605&width=320&height=180 permettraient de gagner 8 Ko (84 % de réduction).
- La compression et le redimensionnement de l'image https://lumiere-a.akamaihd.net/v1/imag es/image\_3878a0d8.jpeg?region=0,,1080,605&width=320&height=180 permettraient de gagner 7,6 Ko (85 % de réduction).
- La compression et le redimensionnement de l'image https://lumiere-a.akamaihd.net/v1/imag es/image\_0b60bf0e.jpeg?region=0,,1080,605&width=320&height=180 permettraient de gagner 7,5 Ko (84 % de réduction).
- La compression et le redimensionnement de l'image https://lumiere-a.akamaihd.net/v1/imag es/image\_6ea49931.jpeg?region=0,,1080,605&width=320&height=180 permettraient de gagner 7,5 Ko (86 % de réduction).
- La compression et le redimensionnement de l'image https://lumiere-a.akamaihd.net/v1/imag es/image\_b8bf4e12.jpeg?region=0,,1080,605&width=320&height=180 permettraient de gagner 7,3 Ko (85 % de réduction).
- La compression et le redimensionnement de l'image https://lumiere-a.akamaihd.net/v1/imag es/image\_c6138e80.jpeg?region=0,,1072,600&width=320&height=180 permettraient de gagner 7,1 Ko (83 % de réduction).
- La compression et le redimensionnement de l'image https://lumiere-a.akamaihd.net/v1/imag es/image\_6bcafd10.jpeg?region=0,0,1920,1080&width=320&height=180 permettraient de gagner 7,1 Ko (84 % de réduction).
- La compression et le redimensionnement de l'image https://lumiere-a.akamaihd.net/v1/imag es/image\_1a2f0098.jpeg?region=0,0,1920,1080&width=320&height=180 permettraient de gagner 6,9 Ko (87 % de réduction).
- La compression et le redimensionnement de l'image https://lumiere-a.akamaihd.net/v1/imag es/image\_9157ee7d.jpeg?region=0,,1072,600&width=320&height=180 permettraient de gagner 6,9 Ko (84 % de réduction).
- La compression et le redimensionnement de l'image https://lumiere-a.akamaihd.net/v1/imag es/image\_c3fb01b7.jpeg?region=0,0,1920,1080&width=320&height=180 permettraient de gagner 6,6 Ko (86 % de réduction).
- La compression et le redimensionnement de l'image https://lumiere-a.akamaihd.net/v1/imag es/image\_b63e5bab.jpeg?region=0,0,1920,1080&width=320&height=180 permettraient de gagner 6,3 Ko (84 % de réduction).
- La compression et le redimensionnement de l'image https://lumiere-a.akamaihd.net/v1/imag es/image\_2cfd2403.jpeg?region=0,,1072,600&width=320&height=180 permettraient de gagner 6,2 Ko (83 % de réduction).
- La compression et le redimensionnement de l'image https://lumiere-a.akamaihd.net/v1/imag es/image\_0032a49f.jpeg?region=0,0,1920,1080&width=320&height=180 permettraient de gagner 5,6 Ko (85 % de réduction).
- La compression et le redimensionnement de l'image https://lumiere-a.akamaihd.net/v1/imag es/image\_ae17acf4.jpeg?region=0,,1072,600&width=320&height=180 permettraient de gagner 4,9 Ko (83 % de réduction).
- La compression et le redimensionnement de l'image https://lumiere-a.akamaihd.net/v1/imag es/image\_8dd7b89e.jpeg?region=0,,1072,600&width=320&height=180 permettraient de gagner 4,7 Ko (80 % de réduction).
- La compression de http://a.dilcdn.com/a/utility/social/social\_modal\_sprite-4bfa6cff1d00.png pourrait libérer 1,2 Ko (réduction de 15 %).

 **À corriger éventuellement :** 

### **Exploiter la mise en cache du navigateur**

Si vous définissez une date d'expiration ou une durée de validité maximale pour les ressources statiques dans les en-têtes HTTP, vous indiquez au navigateur d'aller chercher les ressources déjà téléchargées sur le disque local plutôt que sur le réseau.

[Exploitez la mise en cache du navigateur](http://www.sitedesk.net/redirect.php?url=https%3A%2F%2Fdevelopers.google.com%2Fspeed%2Fdocs%2Finsights%2FLeverageBrowserCaching) pour les ressources suivantes pouvant être mises en cache :

- http://aglobal.go.com/stat/dolWebAnalytics.js (délai d'expiration non spécifié)
- http://secure-us.imrworldwide.com/novms/js/2/ggcmb390.js (délai d'expiration non spécifié)
- http://cdnapi.kaltura.com/api\_v3/index.php?service=multirequest&apiVersion=3.1&expiry=8 6400&clientTag=kwidget%3Av2.55.2&format=1&ignoreNull=1&action=null&1:service=sess ion&1:action=startWidgetSession&1:widgetId=\_1068292&2:ks=%7B1%3Aresult%3Aks%7D

&2:service=caption\_captionasset&2:action=list&2:filter:objectType=KalturaAssetFilter&2:filt er:entryIdEqual=0\_b5lr0uev&2:filter:statusEqual=2&2:pager:pageSize=50&kalsig=c84b9c8 cd78e507ea7fe6307ead5386e (58 secondes)

- http://cdnapi.kaltura.com/api\_v3/index.php?service=multirequest&apiVersion=3.1&expiry=8 6400&clientTag=kwidget%3Av2.55.2&format=1&ignoreNull=1&action=null&1:ks=NGQxND QzYmY1YzcyMTA4YTVlYzBjMmUxZWE1MWZlYjNiYjhjOTMyM3wxMDY4MjkyOzEwNjgyOTI7MTQ 5NTE4NTAwMDswOzE0OTUwOTg2MDAuMDQ5ODswO3ZpZXc6Kix3aWRnZXQ6MTs7&1:servic e=baseentry&1:action=list&1:filter:objectType=KalturaBaseEntryFilter&1:filter:idEqual=0\_b 5lr0uev&2:ks=NGQxNDQzYmY1YzcyMTA4YTVlYzBjMmUxZWE1MWZlYjNiYjhjOTMyM3wxMDY4 MjkyOzEwNjgyOTI7MTQ5NTE4NTAwMDswOzE0OTUwOTg2MDAuMDQ5ODswO3ZpZXc6Kix3a WRnZXQ6MTs7&2:contextDataParams:referrer=http%3A%2F%2Fgo.com&2:contextDataPar ams:objectType=KalturaEntryContextDataParams&2:contextDataParams:flavorTags=all&2:c ontextDataParams:streamerType=http&2:service=baseentry&2:entryId=%7B1%3Aresult%3 Aobjects%3A0%3Aid%7D&2:action=getContextData&3:ks=NGQxNDQzYmY1YzcyMTA4YTVlY zBjMmUxZWE1MWZlYjNiYjhjOTMyM3wxMDY4MjkyOzEwNjgyOTI7MTQ5NTE4NTAwMDswOzE0 OTUwOTg2MDAuMDQ5ODswO3ZpZXc6Kix3aWRnZXQ6MTs7&3:service=metadata\_metadata &3:action=list&3:version=-1&3:filter:metadataObjectTypeEqual=1&3:filter:orderBy=%2Bcre atedAt&3:filter:objectIdEqual=%7B1%3Aresult%3Aobjects%3A0%3Aid%7D&3:pager:pageSiz e=1&4:ks=NGQxNDQzYmY1YzcyMTA4YTVlYzBjMmUxZWE1MWZlYjNiYjhjOTMyM3wxMDY4Mjk yOzEwNjgyOTI7MTQ5NTE4NTAwMDswOzE0OTUwOTg2MDAuMDQ5ODswO3ZpZXc6Kix3aWRn ZXQ6MTs7&4:service=cuepoint\_cuepoint&4:action=list&4:filter:objectType=KalturaCuePoint Filter&4:filter:orderBy=%2BstartTime&4:filter:statusEqual=1&4:filter:entryIdEqual=%7B1%3 Aresult%3Aobjects%3A0%3Aid%7D&kalsig=4f2d1406b1f6477e08755c6ca357dfc7 (60 secondes)
- http://cdnapi.kaltura.com/p/1068292/sp/106829200/playManifest/entryId/0\_b5lr0uev/flavorId s/0\_bot40fzk,0\_jus4xc09,0\_utesdu7h,0\_p5kkvbzn/format/mpegdash/protocol/http/a.mpd?ref errer=aHR0cDovL2dvLmNvbQ==&playSessionId=8ad5f334-de89-57c6-184d-973c6a7772bd &clientTag=html5:v2.55.2&uiConfId=35976132&responseFormat=jsonp&callback=jQuery1 111014881141134537756\_1495099076698&\_=1495099076699 (60 secondes)
- http://stats.kaltura.com/api\_v3/index.php?service=stats&apiVersion=3.1&expiry=86400&cli entTag=kwidget%3Av2.55.2&format=1&ignoreNull=1&action=reportError&errorCode=medi aError&errorMessage=pid%20%3A%201068292%20%7C%20uiconfId%20%3A%2035976132 %20%7C%20referrer%20%3A%20http%3A%2F%2Fgo.com%20%7C%20didSeek%20%3A%2 0false%20%7C%20resourceUrl%20%3A%20http%3A%2F%2Fcdnapi.kaltura.com%2Fp%2F10 68292%2Fsp%2F106829200%2FplayManifest%2FentryId%2F0\_b5lr0uev%2FflavorIds%2F0\_b ot40fzk%2C0\_jus4xc09%2C0\_utesdu7h%2C0\_p5kkvbzn%2Fformat%2Fmpegdash%2Fprotoc ol%2Fhttp%2Fa.mpd%3Freferrer%3DaHR0cDovL2dvLmNvbQ%3D%3D%26playSessionId%3 D8ad5f334-de89-57c6-184d-973c6a7772bd%26clientTag%3Dhtml5%3Av2.55.2%26uiConfId %3D35976132%20%7C%20userAgent%20%3A%20Mozilla%2F5.0%20(X11%3B%20Linux%2 0x86\_64)%20AppleWebKit%2F537.36%20(KHTML%2C%20like%20Gecko%3B%20Google%2 0Page%20Speed%20Insights)%20Chrome%2F27.0.1453%20Safari%2F537.36%20%7C%20p layerCurrentTime%20%3A%200%20%7C%20playerLib%20%3A%20Native%20%7C%20strea merType%20%3A%20mpegdash%20%7C%20message%20%3A%20%7B%22category%22% 3A4%2C%22code%22%3A4011%2C%22data%22%3A%5B%5D%7D%20%7C%20code%20% 3A%204000%20%7C%20&ks=NGQxNDQzYmY1YzcyMTA4YTVlYzBjMmUxZWE1MWZlYjNiYjhj OTMyM3wxMDY4MjkyOzEwNjgyOTI7MTQ5NTE4NTAwMDswOzE0OTUwOTg2MDAuMDQ5ODsw O3ZpZXc6Kix3aWRnZXQ6MTs7&kalsig=9e597dd49d063b86a2f58be1a0071d58 (60 secondes)
- http://cdnapisec.kaltura.com/p/1068292/sp/106829200/embedIframeJs/uiconf id/35976132/p artner id/1068292 (4,8 minutes)
- http://cdnapi.kaltura.com/html5/html5lib/v2.55.2/mwEmbedFrame.php?&wid= 1068292&uic

#### **Ordinateur**

onf id=35976132&cache st=1382978527&entry id=0 b5lr0uev&flashvars[externalInterfac eDisabled]=false&flashvars[loop]=false&flashvars[metadataProfileId]=null&flashvars[autoPl ay]=false&flashvars[autoMute]=true&flashvars[mediaProxy]=%7B%22entry%22%3A%7B% 22thumbnailUrl%22%3A%22https%3A%2F%2Flumiere-a.akamaihd.net%2Fv1%2Fimages%2 Fvideothumbnail\_omd\_pancakeart\_thelittlemermaid\_00d22338.jpeg%3Fregion%3D0%252C0 %252C1024%252C576%22%7D%7D&flashvars[titleLabel]=%7B%22plugin%22%3Atrue%2C %22align%22%3A%22left%22%2C%22text%22%3A%22Ariel%20%7C%20Sketched%20%7C %20Oh%20My%20Disney%22%7D&flashvars[accessibility-plugin]=%7B%22plugin%22%3At rue%2C%22iframeHTML5Js%22%3A%22%2F%2Fa.dilcdn.com%2Fa%2Fplugins%2Faccessibil ity-plugin-154647bebd33.js%22%7D&flashvars[IframeCustomPluginCss1]=%2F%2Fa.dilcdn. com%2Fa%2Fmatterhorn-static-player-skin-5e8db0e9e3bf.css&playerId=player\_playlist12\_p layerElement&forceMobileHTML5=true&urid=2.55.2&protocol=http&callback=mwi\_playerpl aylist12playerElement0 (9,8 minutes)

- http://imasdk.googleapis.com/js/sdkloader/ima3.js (15 minutes)
- http://s0.2mdn.net/instream/video/client.js (15 minutes)
- http://www.googletagservices.com/tag/js/gpt.js (15 minutes)
- https://cdn.registerdisney.go.com/v2/outer/DisneyID.js (15 minutes)
- https://static.doubleclick.net/instream/ad\_status.js (15 minutes)
- http://cfvod.kaltura.com/p/1068292/sp/106829200/thumbnail/entry\_id/0\_b5lr0uev/version/10 0002/width/100/vid\_slices/100 (60 minutes)

# **Afficher en priorité le contenu visible**

Votre page doit effectuer des allers-retours supplémentaires sur le réseau afin que la partie audessus de la ligne de flottaison s'affiche. Pour obtenir des performances optimales, réduisez la quantité de code HTML nécessaire à l'affichage de la partie au-dessus de la ligne de flottaison.

L'intégralité de la réponse HTML n'a pas été suffisante pour afficher le contenu de la partie audessus de la ligne de flottaison. En règle générale, cela signifie que des ressources supplémentaires, dont le chargement s'effectue après l'analyse syntaxique HTML, sont nécessaires à l'affichage du contenu de la partie au-dessus de la ligne de flottaison. [Donnez la priorité au](http://www.sitedesk.net/redirect.php?url=https%3A%2F%2Fdevelopers.google.com%2Fspeed%2Fdocs%2Finsights%2FPrioritizeVisibleContent) [contenu visible](http://www.sitedesk.net/redirect.php?url=https%3A%2F%2Fdevelopers.google.com%2Fspeed%2Fdocs%2Finsights%2FPrioritizeVisibleContent) nécessaire à l'affichage de la partie au-dessus de la ligne de flottaison en l'intégrant directement à la réponse HTML.

Environ 2 % seulement du contenu final au-dessus de la ligne de flottaison a pu être affiché avec l'intégralité de la réponse HTML snapshot:11.

# **Ordinateur**

# **6 règles approuvées**

# **Éviter les redirections sur la page de destination**

Votre page ne contient pas de redirection. En savoir plus sur la [suppression des redirections sur la](http://www.sitedesk.net/redirect.php?url=https%3A%2F%2Fdevelopers.google.com%2Fspeed%2Fdocs%2Finsights%2FAvoidRedirects) [page de destination.](http://www.sitedesk.net/redirect.php?url=https%3A%2F%2Fdevelopers.google.com%2Fspeed%2Fdocs%2Finsights%2FAvoidRedirects)

### **Autoriser la compression**

Vous avez activé la compression. En savoir plus sur l'[activation de la compression](http://www.sitedesk.net/redirect.php?url=https%3A%2F%2Fdevelopers.google.com%2Fspeed%2Fdocs%2Finsights%2FEnableCompression).

#### **Réduire le temps de réponse du serveur**

Votre serveur a répondu rapidement. En savoir plus sur l'[optimisation du temps de réponse du](http://www.sitedesk.net/redirect.php?url=https%3A%2F%2Fdevelopers.google.com%2Fspeed%2Fdocs%2Finsights%2FServer) [serveur.](http://www.sitedesk.net/redirect.php?url=https%3A%2F%2Fdevelopers.google.com%2Fspeed%2Fdocs%2Finsights%2FServer)

### **Réduire la taille des ressources CSS**

Vous avez réduit la taille de vos ressources CSS. En savoir plus sur la [réduction de la taille des](http://www.sitedesk.net/redirect.php?url=https%3A%2F%2Fdevelopers.google.com%2Fspeed%2Fdocs%2Finsights%2FMinifyResources) [ressources CSS.](http://www.sitedesk.net/redirect.php?url=https%3A%2F%2Fdevelopers.google.com%2Fspeed%2Fdocs%2Finsights%2FMinifyResources)

### **Réduire la taille des ressources HTML**

Vous avez réduit la taille de vos ressources HTML. En savoir plus sur la [réduction de la taille des](http://www.sitedesk.net/redirect.php?url=https%3A%2F%2Fdevelopers.google.com%2Fspeed%2Fdocs%2Finsights%2FMinifyResources) [ressources HTML.](http://www.sitedesk.net/redirect.php?url=https%3A%2F%2Fdevelopers.google.com%2Fspeed%2Fdocs%2Finsights%2FMinifyResources)

### **Réduire la taille des ressources JavaScript**

Vous avez réduit la taille de votre contenu JavaScript. En savoir plus sur la [réduction de la taille des](http://www.sitedesk.net/redirect.php?url=https%3A%2F%2Fdevelopers.google.com%2Fspeed%2Fdocs%2Finsights%2FMinifyResources) [ressources JavaScript](http://www.sitedesk.net/redirect.php?url=https%3A%2F%2Fdevelopers.google.com%2Fspeed%2Fdocs%2Finsights%2FMinifyResources).